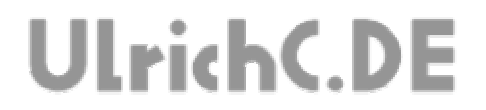

Seite 1 von 18 ---------

#### **CU-R-CONTROL²**

**AddOn M8-M168**  *Dokumentation zur Schaltung* 

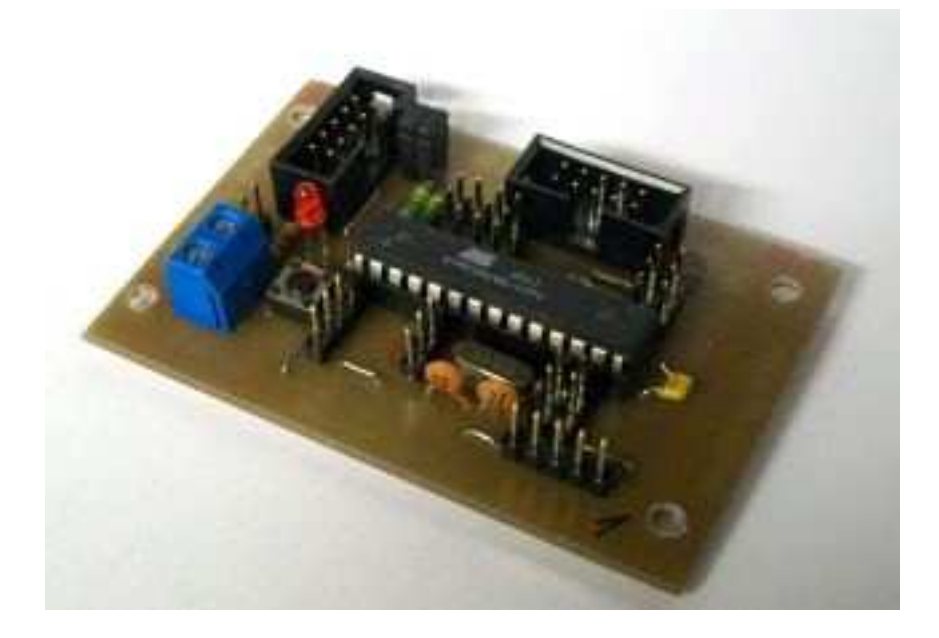

**Autor:** Christian Ulrich **Datum:** 06.02.2010 **Version:** 1.00

Seite 2 von 18 ---------------

# **UlrichC.DE**

### **Inhalt**

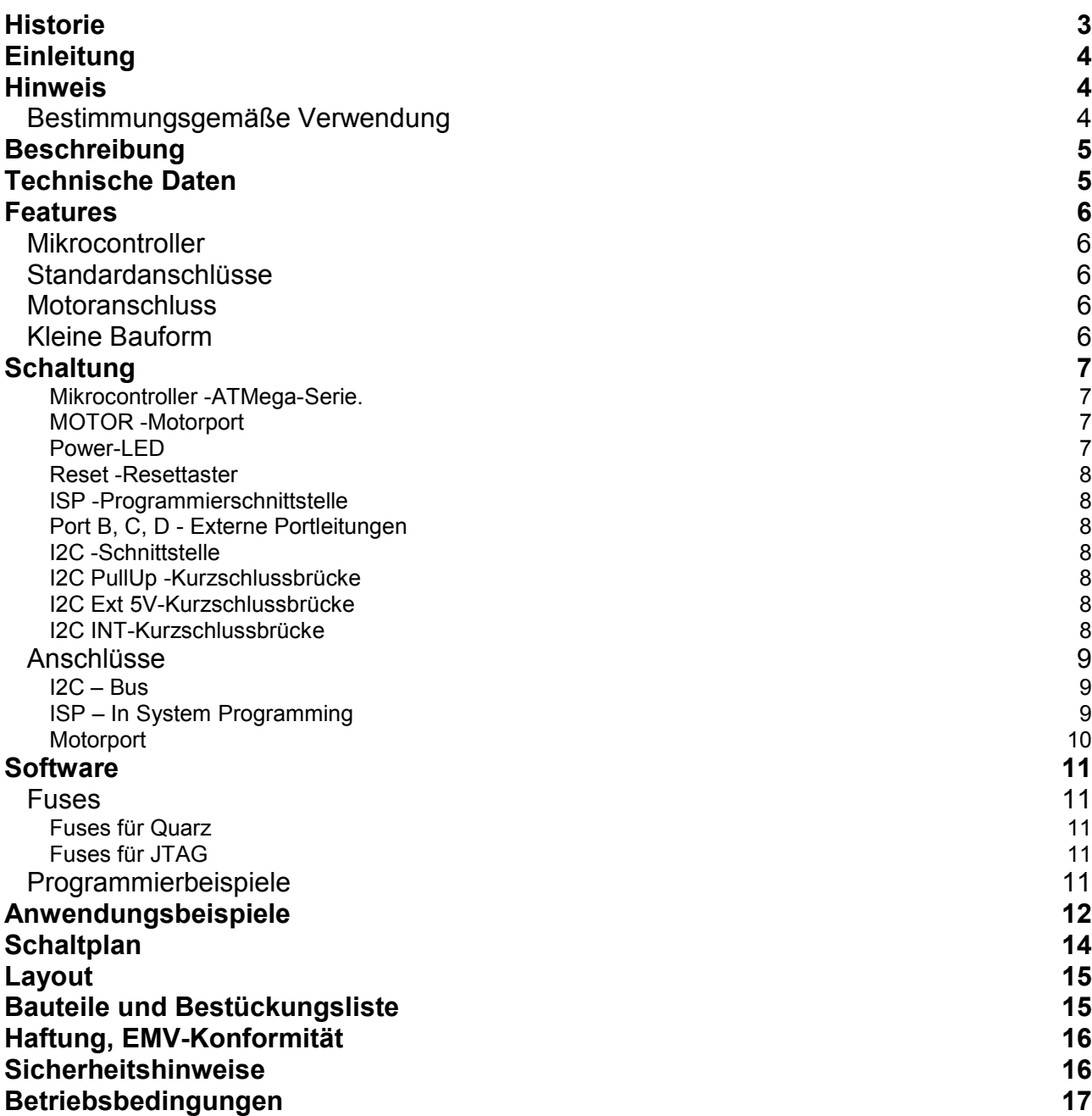

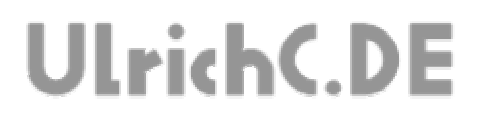

Seite 3 von 18

 $- - - - - - - - -$ 

. . . . . . . . . . . . . . . . . .

-------------------------

## **Historie**

Erstellt: am 06.02.2010 von Christian Ulrich

Seite 4 von 18

## **UlrichC.DE**

### **Einleitung**

Diese Dokumentation enthält Detailinformationen zur Schaltung CU-R-CONTROL² bzw. zu den entsprechenden AddOns und Erweiterungen. Für jedes AddOn sowie jede Schaltung oder Erweiterung zu CU-R-CONTROL² gibt es solch eine Dokumentation. Die Aufzeichnungen werden von Zeit zu Zeit ergänzt und sind bei http://www.ulrichc.de/ in den jeweils letzten und aktuellsten Ausgaben, nebst weiteren Downloads zur Schaltung, zu finden.

CU-R-CONTROL² ist eine freie Entwicklung. Der Nachbau für den Eigenbedarf ist gestattet. Gewerbliche Herstellung und Verbreitung, kurz Handel, ist ohne schriftliche Zustimmung untersagt.

### **Hinweis**

Lesen Sie diese Dokumentation, quasi als Gebrauchsanleitung, bevor Sie die Schaltung in Betrieb nehmen. Bewahren Sie diese Dokumentation an einem für alle Benutzer jederzeit zugänglichen Ort auf.

Sobald Sie diese Schaltung durch Verkabelung und Einbau in ein Gehäuse betriebsbereit machen, gelten Sie nach DIN VDE 0869 als Hersteller. Als Hersteller sind verpflichtet, bei der Weitergabe des Gerätes alle Begleitpapiere mitzuliefern und auch seinen Namen und Anschrift anzugeben. Geräte, die aus Bausätzen selbst zusammengestellt werden, sind sicherheitstechnisch wie ein industrielles Produkt zu betrachten.

Daher eine Bitte: "Wenn Sie sich nicht sicher sind wie die Schaltung ordnungsgemäß in Betrieb gesetzt werden kann, fragen Sie einfach nach". Dies gilt unabhängig davon ob Sie die Schaltung selbst herstellen, als Bausatz aufbauen oder als fertige Komponente erwerben.

Bitte lesen Sie hierzu auch die Kapitel Haftung, EMV-Konformität, und Sicherheitshinweise am Ende des Dokuments.

#### *Bestimmungsgemäße Verwendung*

Der bestimmungsgemäße Einsatz der Baugruppe ist die Verwendung als Komponente zu CU-R-CONTROL² für den Aufbau von Steuerschaltungen mit sicherheitstechnisch niedriger Kritikalität.

Die Schaltung ist in ein geschlossenes Gehäuse einzubauen und nur im beschrieben Umfang zu nutzen.

Ein anderer Einsatz als vorgegeben ist nicht zulässig! Bitte lesen Sie hierzu auch die Kapitel Betriebsbedingungen am Ende des Dokuments.

Seite 5 von 18 . . . . . . . . . . .

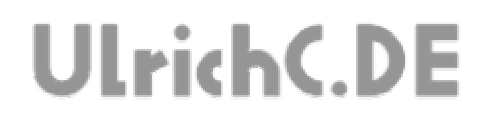

### **Beschreibung**

Die Mikrokontroller-Schaltung M8 bzw. M168 ermöglich den Aufbau oder auch die Erweiterung von Mikrokontroller-Anwendungen.

### **Technische Daten**

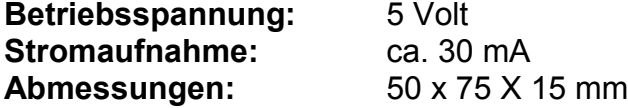

### **Features**

Unterhalb sind die Hauptfeatures zur Steuerung aufgezählt.

#### *Mikrocontroller*

AVR- Mikrocontroller in Risc-Architektur.

- Wahlweise 6 oder 168 Kb Programmspeicher bzw. Atmel Mega 8 oder 168.

- Mit bis zu 23 nutzbaren Kommunikations-, Schalt- und Messleitungen. Alle Ports des Mikrocontrollers sind ausgeführt und ihrem jeweiligen Zweck entsprechend nutzbar gemacht.

- Programmierbar in C (auch über GCC), Assembler(ASM), Pascal oder auch BASCOM.

- Mikrocontroller ist je nach Anwendung variier- und tauschbar. Der Mikrocontroller ist gesteckt und kann wenn notwendig ersetzt werden.

#### *Standardanschlüsse*

Das AddOn wurde mit allen gängigen Anschlussstandards für AVR-Mikrocontroller ausgestattet.

- Mit 10-pol Programmierschnittstelle mittels Standard AVR-Programmer programmierbar.
- 10-pol I2C-Bus zum Anschluss von Erweiterungen.
- Standard 3-pol Anschlüsse für Pinausleitungen

#### *Motoranschluss*

Speziell für den Betrieb von Motorsteuerungen wurde ein Motorport ausgeleitet. Verschiedene AddOns für Motorsteuerungen ermöglichen eine skalierbare Anwendung. Je nach Leistungsbedarf kann zwischen verschiedenen Motorsteuerungen, von 2 bis 20 Ampere gewählt werden.

#### *Kleine Bauform*

Das kompakte und Platz sparende Design der Steuerung ermöglicht Anwendungen auf kleinstem Raum.

## **Schaltung**

Die Darstellung der Schaltung zeigt alle Anschluss- und damit verbundenen Funktionsmöglichkeiten der Schaltung.

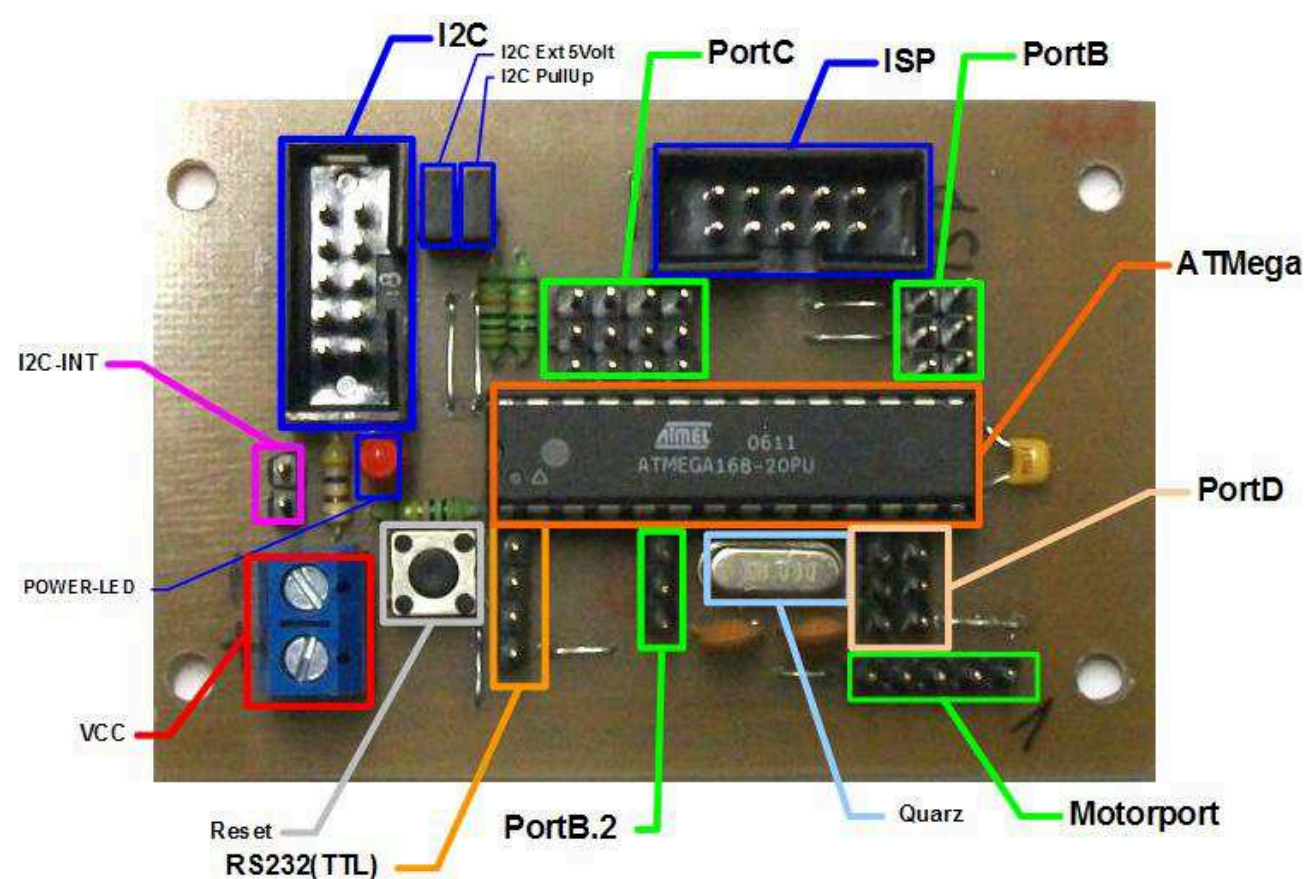

Abbildung kann vom Original abweichen.

#### **Mikrocontroller -ATMega-Serie.**

Der Mikrokontroller, kann je nach Anforderungen aus der 28 Pin ATMega Controller-Serie von Atmel gewählt werden. Passend zu der in CU-R-CONTROL² vorgesehene Kontrollerserie, im DIP28 Gehäuse, sind (stand 2010) Mega8(4) und Mega168 (4) kompatibel.

*Im Falle ATMega168 stehen 32K Speicher, 2K RAM und 1K EEPROM sowie 32 programmierbare I/O Pins inklusive 8 AD Ports zur freien Verfügung.* 

#### **MOTOR -Motorport**

Für Erweiterungen in Form von Motorsteuerungen nutzbar. Mit PWM und Digitalports zum Anschluss einer Motorsteuerung bzw. Motorendstufe geeignet.

#### **Power-LED**

Die Power-LED auf der Schaltung zeigt an, ob Spannung an der Schaltung anliegt. Aber auch eventuelle Kurzschlüsse können ggf. bei ausbleiben der LED ausgemacht werden.

UlrichC.DE INTERNET: http://www.ulrichc.de/ E-MAIL : info@ulrichc.de

#### **Reset -Resettaster**

Ein Reset des Controllers, kann bequem über Taster auf der Platine ausgelöst werden.

#### **ISP -Programmierschnittstelle**

Die ISP- Programmierschnittstelle des ATMega–Controllers kann mit gewöhnlichem AVR-Programmieradapter (10polig) programmiert werden.

*Hinweis: Zum Programmieren des Controllers, wird ein Programmieradapter (ISP-Programmer) benötigt.* 

#### **Port B, C, D - Externe Portleitungen**

Alle nutzbaren Ports des Controllers, sind über Buchsenleiste erreichbar. So können alle Ports via Draht, ohne zwingendes Löten, genutzt werden. Die Buchsen eignen sich zudem gut zum Ansetzen von Prüfspitzen zur Messdatenerfassung oder auch Diagnosen bei der Fehlersuche.

Die über dreipolige Stiftleisten ausgeführten Controller-PINs haben neben dem Logik-PIN zusätzlich 5Volt und GND(-) ausgeführt. Der Aufbau der Steckverbindung ist jeweils gleich in der Reihenfolge Logik, 5Volt und GND. Der Controller-PIN, also Logik, ist dabei jeweils, dem Controller zugewandt, auf dem ersten PIN.

#### **I2C -Schnittstelle**

Die I2C Schnittstelle der Schaltung arbeitet mit dem standardmäßigen TTL-Pegel. Die Pinbelegung der dafür vorgesehenen Buchsenleiste entspricht ebenfalls einem weit verbreiteten Standard. Der I2C ist voll belegt und kann bei Bedarf auch mit einem Interrupt des Controllers verbunden werden.

#### **I2C PullUp -Kurzschlussbrücke**

 Wenn der Jumper gesetzt ist, kann der I2C-Anschluß der Platine genutzt werden. Andernfalls sind keine PullUps auf den PINs geschaltet, So dass die jeweiligen PINs frei verwendet werden können.

#### **I2C Ext 5V-Kurzschlussbrücke**

 Wenn der Jumper gesetzt ist, wird der I2C-Anschluß der Platine mit 5 Volt versorgt. Falls an diesem I2C-Anschluß Platinen angeschlossen werden, die eine eigene Spannungsversorgung auf dem I2C-Anschluß haben, ist dieser Jumper zu entfernen. Falls es nur einen Stromkreis/Stromquelle im System gibt, kann der Jumper dennoch gesteckt bleiben.

#### **I2C INT-Kurzschlussbrücke**

 Wenn der Jumper gesetzt ist, wird der I2C-Anschluß mit Interrupt PD2 auf I2C-Pin 10 beschalten.

---------------

#### *Anschlüsse*

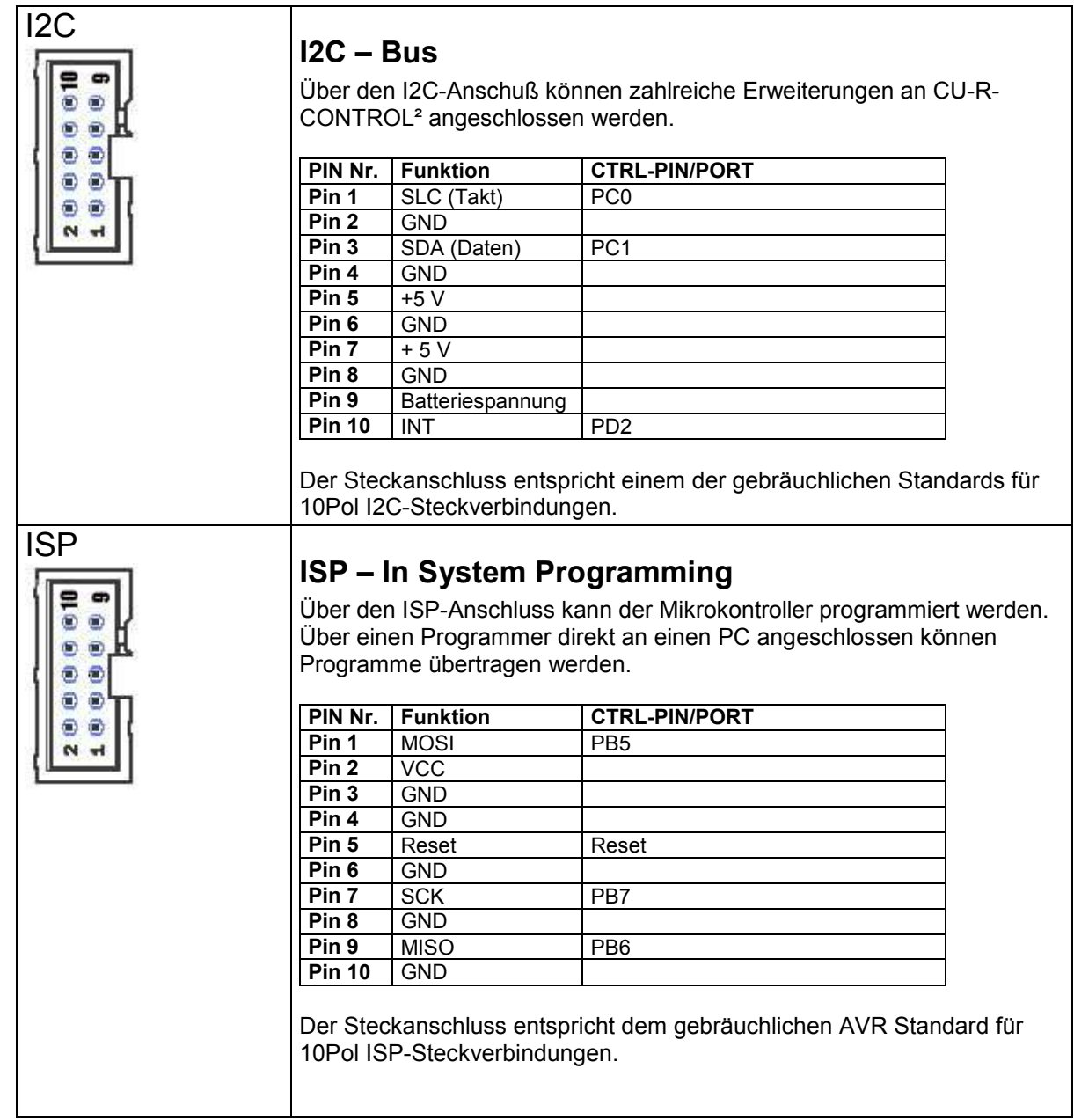

----------------

..

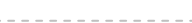

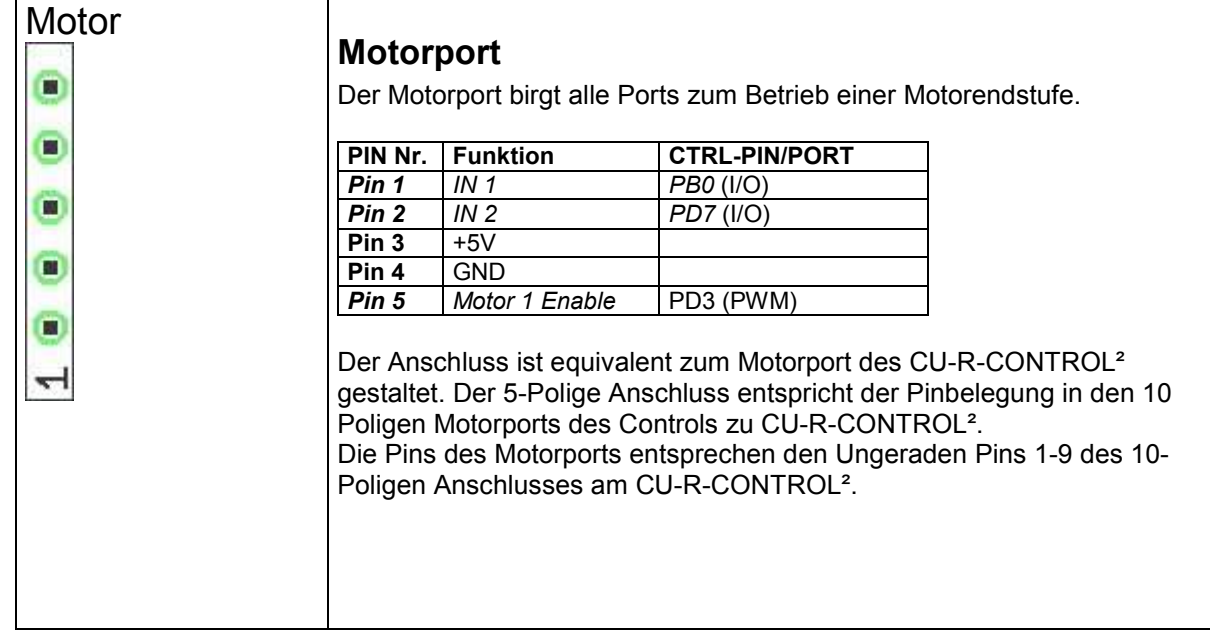

## **Software**

#### *Fuses*

Die so genannten Fuses sind sozusagen die Grundeinstellungen des Mikrokontrollers. Diese werden über einen Programmer einmalig und individuell festgelegt. Das Kapitel Fuses geht auf die wichtigsten der Einstellungen ein.

#### **Fuses für Quarz**

Standardmäßig, nutzt der Controller lediglich den internen Oszillator (1Mhz) zur Taktung. Falls der extern vorgesehene Quarz der Schaltung genutzt werden soll, muss dies über die Einstellung der so genannten Fuses erfolgen.

#### **Fuses für JTAG**

Standardmäßig, ist der JTAG des Controller aktiviert. Falls man keinen JTAG benötigt, sollte man diesen via Fuses deaktivieren. Auf diese Weise , werden PortC.2 und PortC.5 frei und nutzbar.

#### *Programmierbeispiele*

Bei http://www.ulrichc.de/, also der Webseite zu diesem AddOn, zu CU-R-CONTROL² finden sich Programmierbeispiele zur Ansteuerung dieser Schaltung.

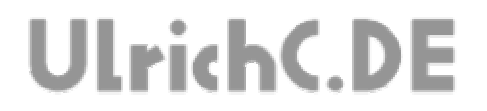

## **Anwendungsbeispiele**

UlrichC.DE INTERNET: <mark>http://www.ulrichc.de/</mark> E-MAIL : <mark>info@ulrichc.de</mark>

Seite 12 von 18 --------------

Seite 13 von 18 --------------

## **UlrichC.DE**

Seite 14 von 18

## **UlrichC.DE**

### **Schaltplan**

Der Schaltplan wurde als Vorstufe zum Layoutentwurf erstellt. Die abstrahierte Darstellung zeigt alle Funktionen und Anschlüsse der Schaltung. Der Schaltplan ist auch als Download bei http://www.ulrichc.de/ verfügbar.

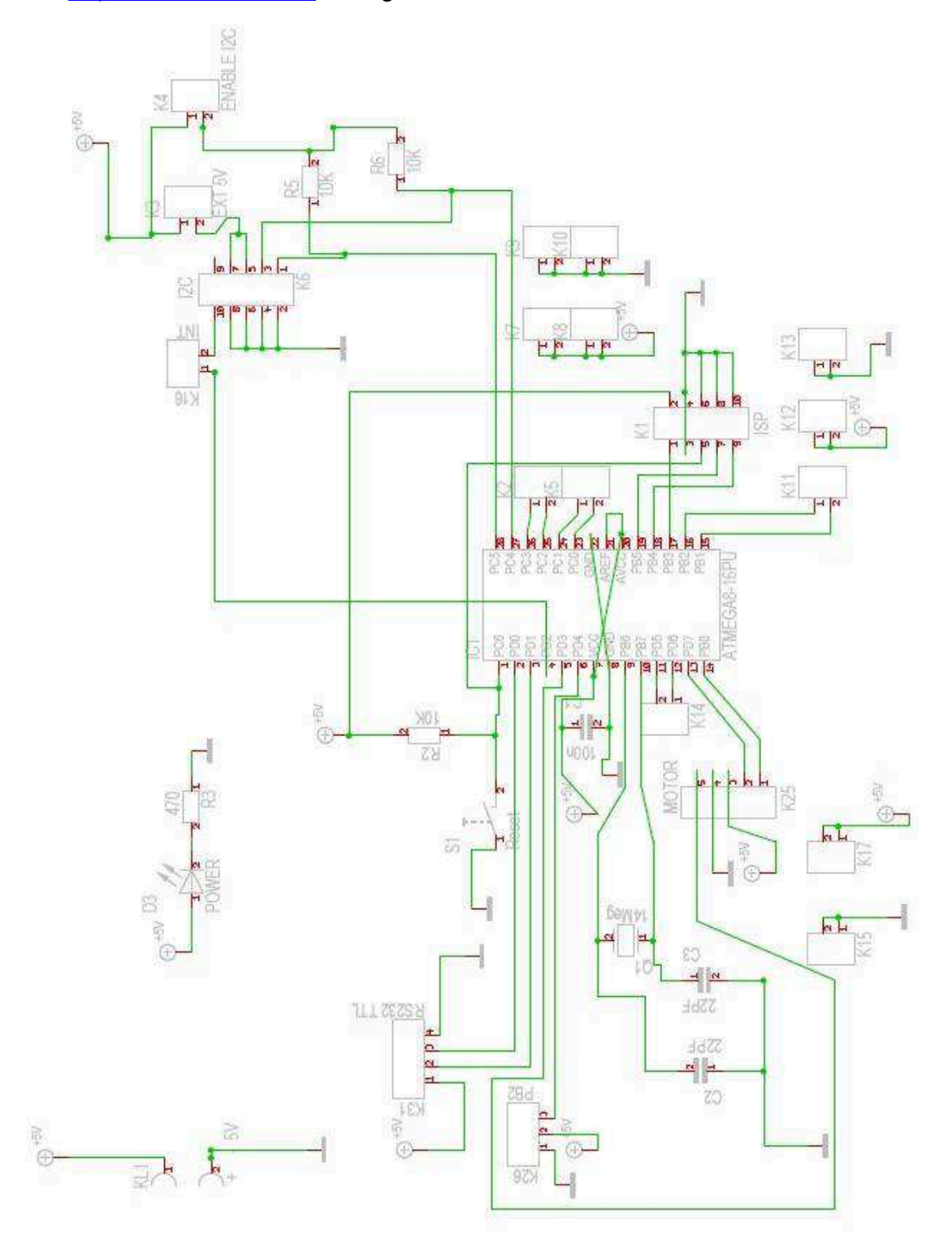

UlrichC.DE INTERNET: http://www.ulrichc.de/ E-MAIL : info@ulrichc.de

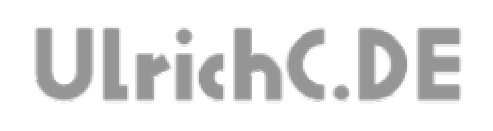

## **Layout**

Das Layout zu dieser Schaltung wurde bei http://www.ulrichc.de/ als Download bereitgestellt.

### **Bauteile und Bestückungsliste**

Die Bauteil und Bestückungsliste zu dieser Schaltung wurde bei http://www.ulrichc.de/ als Download bereitgestellt.

### **Haftung, EMV-Konformität**

Alle Teile der Schaltung wurden sorgfältig geprüft und getestet.

Trotzdem kann UlrichC.de keine Garantie dafür übernehmen, daß alles einwandfrei funktioniert. Insbesondere übernimmt UlrichC.de keine Haftung für Schäden, die durch Nachbau, Inbetriebnahme etc. der hier vorgestellten Schaltungen entstehen.

Die Schaltung ist für den Einbau in Geräte oder Gehäuse konzipiert. Als OEM-Produkt ist die Schaltung für die Weiterverarbeitung durch Handwerk, Industrie und andere EMV-fachkundige Betriebe bestimmt. Im Sinne des EMVG §5 Abs. 5 besteht daher für diese Schaltung keine CE-Kennzeichnungsplicht. Wenn nicht anders angegeben handelt es sich generell bei allen Schaltungen, AddOns und Erweiterungen zu CU-R-CONTROL² um "nicht CE-geprüfte" Komponenten.

Ein Geräte, in das eine oder mehrere dieser Schaltungen integriert werden, muss in seiner Gesamtheit entsprechend den dafür gültigen Richtlinien bewertet werden, wenn mit dem CE-Kennzeichen CE-Konformität dokumentiert werden.

Selbstverständlich wurden bei der Schaltungsentwicklung alle möglichen Maßnahmen für einen EMVgerechten Aufbau ergriffen.

Wir möchten darauf Hinweisen, dass Verkabelung, verwendete Bauteile und angeschlossene Bauteile sowie die Einsatzumgebung sind Faktoren, die sich auf die EMV-Eigenschaften eines Gerätes auswirken können.

Für Schäden die durch fehlerhaften Aufbau entstanden sind, direkt oder indirekt, ist die Haftung generell ausgeschlossen. Schadensersatzansprüche, gleich aus welchem Rechtsgrund, sind ausgeschlossen, soweit nicht vorsätzliches oder grob fahrlässiges Handeln vorliegt.

Sofern wir haften, umfasst unsere Haftung nicht solche Schäden, die nicht typischerweise erwartet werden konnten. Haftung und Schadenersatzansprüche sind auf den Auftragswert / Bauteilwert beschränkt. Bei der Lieferung von Fremdprodukten als auch Software gelten über diese Bedingungen hinaus die besonderen Lizenz- oder sonstigen Bedingungen des jeweiligen Herstellers.

### **Sicherheitshinweise**

Bei allen Geräten, die zu ihrem Betrieb eine elektrische Spannung benötigen, müssen die gültigen VDE-Vorschriften beachtet werden. Besonders relevant sind für diese Schaltung die VDE-Richtlinien VDE 0100, VDE 0550/0551, VDE 0700, VDE 0711 und VDE 0860.

#### **Bitte beachten Sie auch nachfolgende Sicherheitshinweise:**

- Baugruppen und Bauteile gehören nicht in Kinderhände!

- In Schulen, Ausbildungseinrichtungen, Hobby- und Selbsthilfewerkstätten ist das Betreiben von Baugruppen durch geschultes Personal verantwortlich zu überwachen.

- Beim Umgang mit Produkten die mit elektrischer Spannung in Berührung kommen, müssen die gültigen VDE-Vorschriften beachtet werden.

Geräte, die mit einer Versorgungsspannung größer als 24 Volt betrieben werden, dürfen nur von einer fachkundigen Person angeschlossen werden.

Bei Geräten mit einer Betriebsspannung größer als 35 Volt, also auch Netzspannung, darf die Endmontage nur vom Fachmann unter Einhaltung der VDE Bestimmungen vorgenommen werden.

- Vor Öffnen eines Gerätes stets den Netzstecker ziehen oder sicherstellen, daß das Gerät stromlos ist. Werkzeuge dürfen an Geräten, Bauteilen oder Baugruppen nur benutzt werden, wenn sichergestellt ist,

daß die Geräte von der Versorgungsspannung getrennt sind und elektrische Ladungen, die in den im Gerät befindlichen Bauteilen gespeichert sind, vorher entladen wurden.

- In gewerblichen Einrichtungen sind die Unfallverhütungsvorschriften des Verbandes der gewerblichen Berufsgenossenschaften für elektrische Anlagen und Betriebsmittel zu beachten.

Seite 17 von 18

## **UlrichC.DE**

### **Betriebsbedingungen**

- Es ist vor der Inbetriebnahme eines Gerätes generell zu prüfen, ob dieses Gerät oder Baugruppe grundsätzlich für den Anwendungsfall, für den es verwendet werden soll, geeignet ist!

- Die Inbetriebnahme darf grundsätzlich nur erfolgen, wenn die Schaltung absolut berührungssicher in ein Gehäuse eingebaut ist.

Während des Einbaus müssen diese vom Stromnetz getrennt sein!

Auch Verdrahtungsarbeiten dürfen nur im spannungslosen Zustand ausgeführt werden.

- Die Betriebslage des Gerätes ist beliebig.

- Die zulässige Umgebungstemperatur (Raumtemperatur) darf während des Betriebes 0°C und 40°C nicht unter-, bzw. überschreiten.

- Betreiben Sie die Baugruppe "nicht" in einer Umgebung in welcher brennbare Gase, Dämpfe oder Stäube vorhanden sind oder vorhanden sein können.

- Bei der Installation des Gerätes ist auf ausreichenden Kabelquerschnitt der Anschlussleitungen zu achten!

- Das Gerät ist für den Gebrauch in trockenen und sauberen Räumen bestimmt.

Dringt irgendeine Flüssigkeit in das Gerät ein, so könnte es dadurch beschädigt werden! Bei Bildung von Kondenswasser muss eine Akklimatisierungszeit von bis zu 2 Stunden abgewartet werden!

- Der Betrieb der Baugruppe darf nur an der dafür vorgeschriebenen Spannung erfolgen.

Falls aus der zugehörigen Beschreibung nicht eindeutig hervorgeht mit welcher Betriebsspannung das Gerät betrieben werden kann muss stets ein Fachmann um Auskunft ersucht werden,

Im Zweifelsfalle sind unbedingt Rückfragen bei Fachleuten, Sachverständigen oder den Herstellern der verwendeten Baugruppen notwendig!

- Angeschlossenen Verbraucher sind entsprechend den VDE-Vorschriften mit dem Schutzleiter zu verbinden bzw. zu erden.

- Spannungsführende Kabel oder Leitungen, mit denen das Gerät, das Bauteil oder die Baugruppe verbunden ist, müssen stets auf Isolationsfehler oder Bruchstellen untersucht werden.

Bei Feststellen eines Fehlers in der Zuleitung muss das Gerät unverzüglich aus dem Betrieb genommen werden, bis die defekte Leitung ausgewechselt worden ist.

- Falls das Gerät repariert werden muss, dürfen nur Original-Ersatzteile verwendet werden! Die Verwendung abweichender Ersatzteile kann zu ernsthaften Sach- und Personenschäden führen! Eine Reparatur des Gerätes darf nur vom Elektrofachmann durchgeführt werden!
- Bitte beachten Sie, dass Bedien- und Anschlussfehler außerhalb unseres Einflussbereiches liegen. Verständlicherweise können wir für Schäden, die daraus entstehen, keinerlei Haftung übernehmen.

Seite 18 von 18 --------

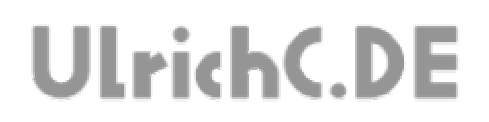

## Dieses Dokument gehört zum Projekt CU-R-CONTROL² von UlrichC.DE. Weitere Informationen, Dokumente sowie Bilder zum Projekt sind auf der Internetpräsenz

http://www.ulrichc.de/ zum Download bereitgestellt.